# **A Visualization Authoring Model for Post-WIMP Interfaces**

Marc Satkowski<sup>1</sup>, Weizhou Luo<sup>1</sup>, Raimund Dachselt<sup>1</sup> <sup>1</sup> Interactive Media Lab, Technische Universität Dresden

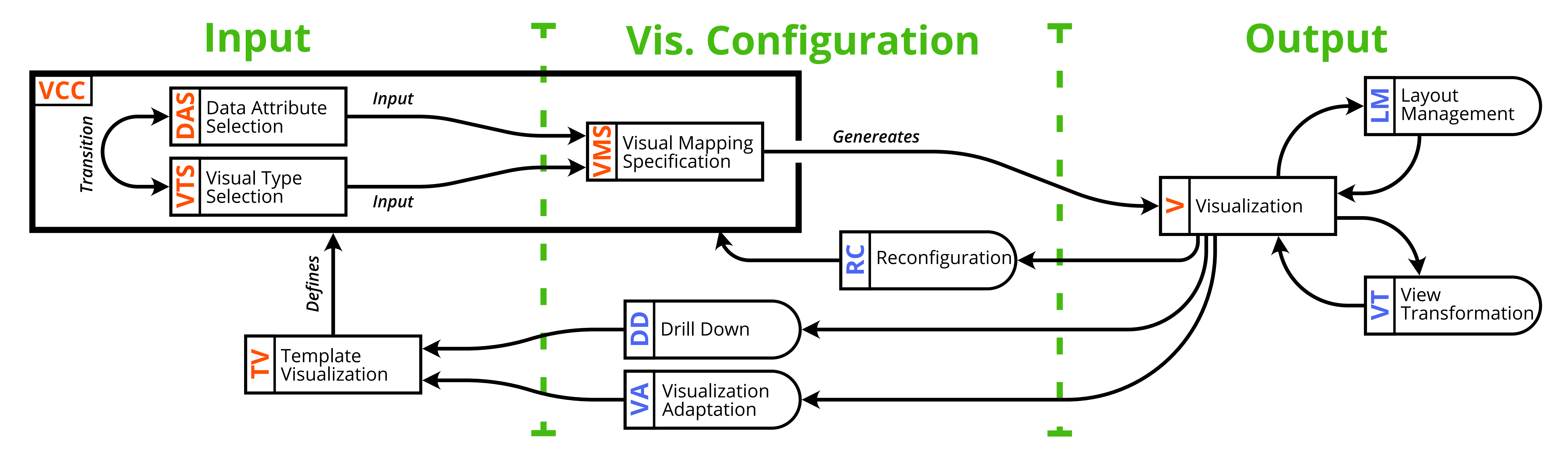

We will continue to use our model for upcoming research projects, which results in the following work packages:

#### **Future Work**

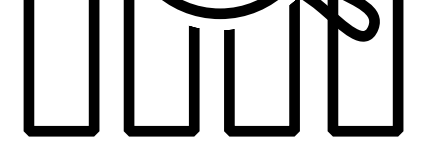

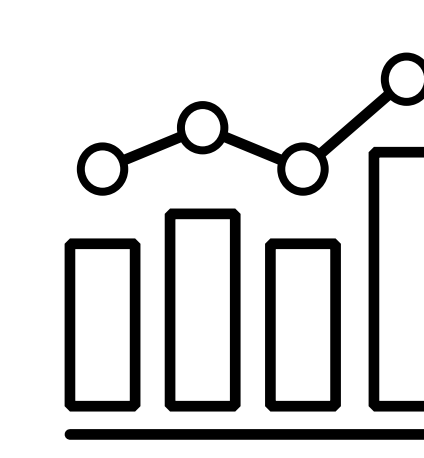

- Further design and implementation of the early AR authoring prototype. Apply and verify our model in various application scenarios, particularly for novel post-WIMP applications.
- Further enhance and extend our model based on the insights generated through the previous points.

#### **Possible Application**

Bridging the gap between visualization authoring and presentation.

3: VIS 2021

Guiding for not only immersive and other Post-WIMP but also for general and common visualization applications.

## **Motivation and Basic Idea**

As a result, the visualization  $\boxed{\mathbf{V}}$  is produced as an output. Later, the user can perform further view transformation  $V$ T, like panning and zooming.

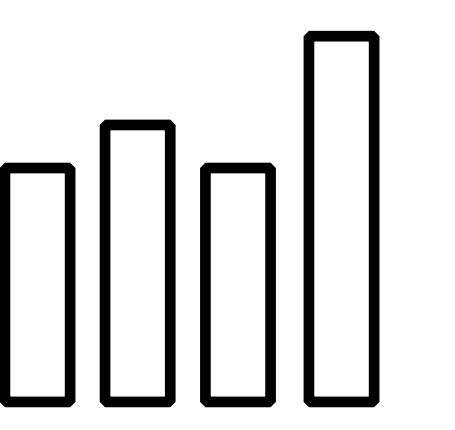

For novel visualization environments beyond the desktop (e.g., immersive analytics environments), the process of authoring visualizations is often decoupled from the place where the visualization is actually used. This can hinder authors, developers, or users from understanding what consequences different choices they made will have while creating visualizations. We present an extended visualization authoring model for Post-WIMP interfaces, which support designers by a more seamless approach of developing and utilizing visualizations.

We propose a new authoring model that is devoted to:

To construct an alternative look of this view MA , a new visualization based on the already existing one can be created. In addition, the visualization can be used as a basis for further exploration, like drill down **DD** . Both mentioned methods use an existing visualization as a template **TV** to predefine different values.

## **Visualization Authoring Model**

Built upon the existing models, we emphasize the *iterative nature of creating and configuring*, the existence of *multiples views* in the same system, and *diverse user requirements* for the data analysis process.

> An iterative process is supported so that users can reconfigure the different parts of the Visualization Construction Cycle **RC** . **VCC**

Lastly, as the data analysis process often involves multiple visualizations, which makes it necessary to allow for different layout management **LM** behaviors to structure the presentation of arbitrary groups of visualization and help with the sensemaking process.

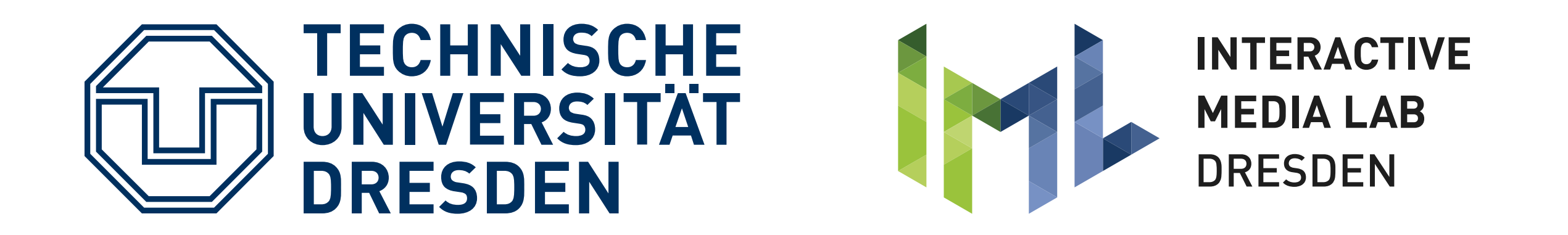

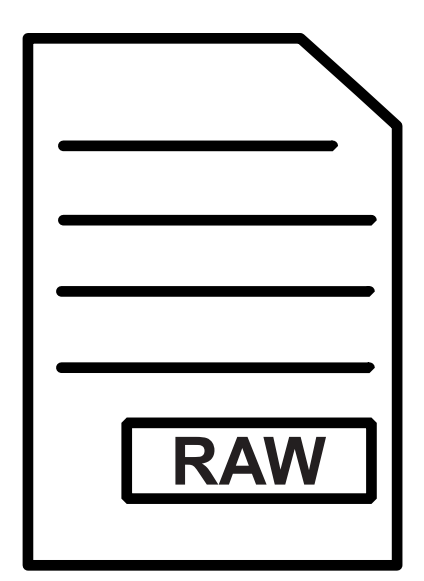

Starting from the Visualization Construction Cycle NCC, users can either select data attributes **DAS** or choose a visualization type|<mark>VTS</mark>|to visualize. Next they can select and define different aspects of a visualization **VMS**, like the visual encoding.

#### Contact Information

**Marc Satkowski** *msatkowski@acm.org weizhouluo@acm.org dachselt@acm.org*

**Weizhou Luo Raimund Dachselt**

Two different layouts are generated by creating and placing visualizations with the mobile device. This also shows the currently supported visualization types. On the **(left)** the visualizations were aligned and placed on and beside to a pinboard. On the **(right)** the created visualizations were placed freely in the room around the user.

Two different parts of the UI on the mobile device of our prototype. The **(left)** shows the visualization type selection and a visualization preview attached to the smartphone. The **(right)** shows a context menu that changes depending on if the smartphone is in close proximity to a visualization or not.

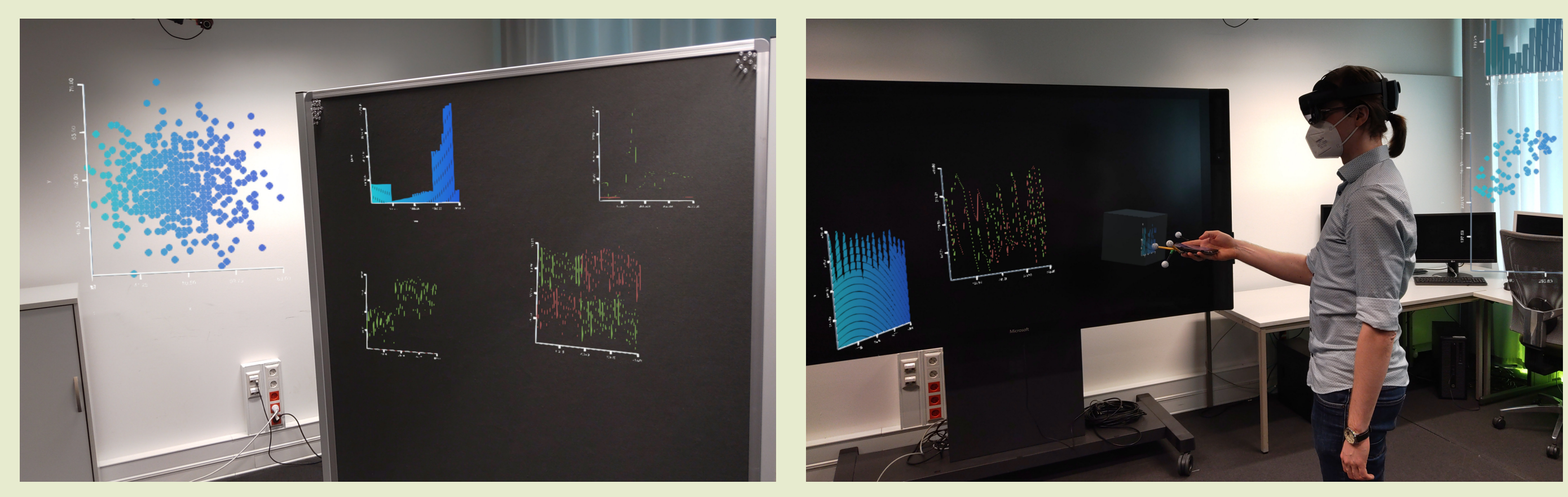

To demonstrate how such a model can be used to implement and design future Post-WIMP Interfaces, we started with the development of our own prototype. Our immersive authoring tool (using the *HoloLens 2*) makes use of a combination of a *mobile device* and a *motion tracking system* to enable users a spatial, tangible, as well as a a well-known interaction set. The shown visualizations are created by using the visualization framework *u2vis* (github.com/imldresden/u2vis).

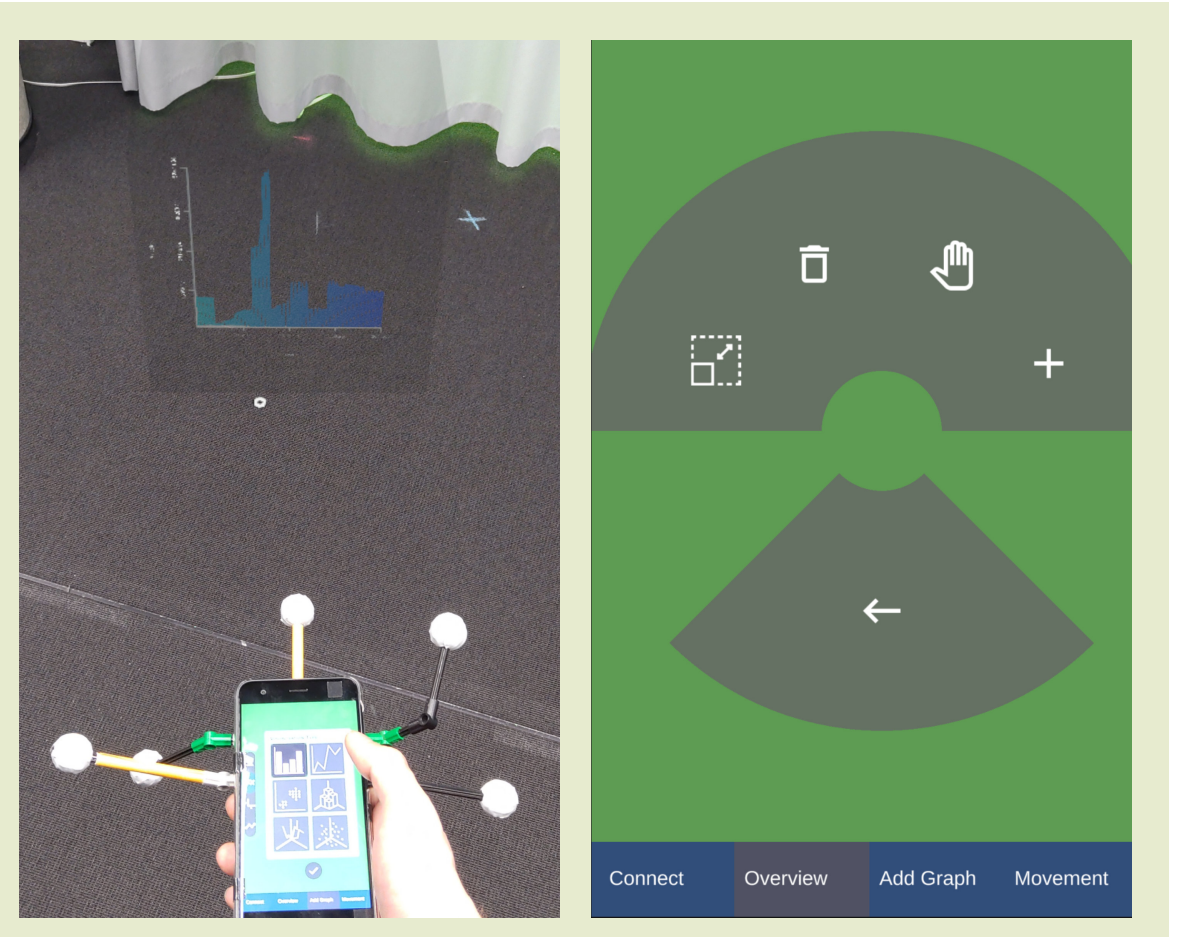